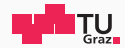

# Systems Programming

A6

Florian Kargl

November 22, 2019

IAIK – Graz University of Technology

[A6 - Inline Assembly and Calling Conventions](#page-3-0)

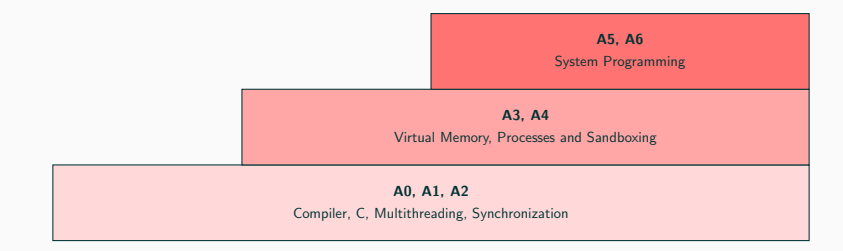

<span id="page-3-0"></span>[A6 - Inline Assembly and Calling](#page-3-0) **[Conventions](#page-3-0)** 

## Have you ever wondered what happens in your CPU when you call a function?

```
Caller
       int main ()
       {
         // ...
         foo();
        // ...
       }
```
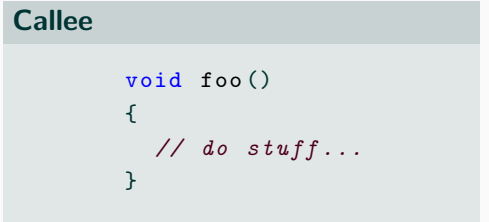

## Let's take a look at the compiler output

objdump -d <executable>

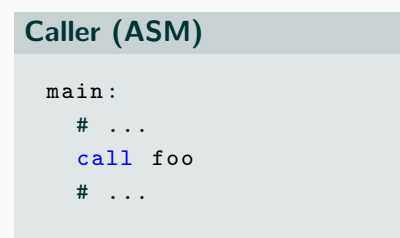

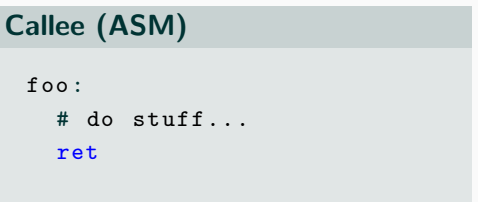

![](_page_6_Figure_2.jpeg)

![](_page_7_Figure_2.jpeg)

![](_page_8_Figure_2.jpeg)

![](_page_9_Figure_2.jpeg)

![](_page_10_Figure_2.jpeg)

![](_page_11_Figure_2.jpeg)

![](_page_12_Figure_2.jpeg)

```
Caller
int main ()
{
  char arg1 = 5;
   char arg2 = 7;
  int retval = foo(\arg 1, \arg 2);
}
              How does this...
```

```
Callee
int foo (char a, char b)
{
  return a > b;
}
```
![](_page_14_Figure_2.jpeg)

```
Caller
int main ()
{
  char arg1 = 5;
  char arg2 = 7;
  int retval = foo(\arg 1, \arg 2);
}
```
![](_page_15_Figure_3.jpeg)

![](_page_16_Figure_2.jpeg)

• Registers

- Registers
	- Which ones?

- Registers
	- Which ones?
	- What if we don't have enough registers?

- Registers
	- Which ones?
	- What if we don't have enough registers?
- Memory (i.e. on the stack)

- Registers
	- Which ones?
	- What if we don't have enough registers?
- Memory (i.e. on the stack)
	- In which order?

A calling convention defines the interaction between functions on the level of CPU-instructions

- Function parameters
- Return values
- Registers that need to be saved/restored across function calls

Calling conventions are not only relevant within a single binary. All interfaces between binary modules need to conform to a common interface to be compatible.

Calling conventions are not only relevant within a single binary. All interfaces between binary modules need to conform to a common interface to be compatible.

- Object files that are linked together at compile time
- Dynamically loaded libraries (e.g. libc)

Calling conventions are not only relevant within a single binary. All interfaces between binary modules need to conform to a common interface to be compatible.

- Object files that are linked together at compile time
- Dynamically loaded libraries (e.g. libc)

 $\Rightarrow$  Defined as part of an ABI (Application Binary Interface)

• A complete ABI also defines the executable format (e.g. ELF), instruction set, ...

The used ABI/calling convention depends on

- CPU architecture
- Operating system
- Compiler

The used ABI/calling convention depends on

- CPU architecture
- Operating system
- Compiler

Mostly standardized

Commonly used calling conventions

![](_page_29_Picture_46.jpeg)

System calls usually use a different calling convention than the rest of the userspace

\* 32-bit Windows is a bit of a mess

## Calling conventions relevant for the assignment

![](_page_30_Picture_44.jpeg)

Main difference: Function arguments on stack vs. in registers

# In this assignment you will need to write (inline) assembly.

No C code allowed!

# **GCC** Inline Assembly **www.tugraz.at**

## GCC allows you to write assembly code inside C functions

## GCC Inline Assembly

```
int foobar (uint64_t* result) {
 uint64<sub>-</sub>t a = 3;
 uint64<sub>-</sub>t b = 4;
 asm("movq %[op1], %xax\m0" addq \sqrt[6]{\pi} [op2], \sqrt[6]{\pi}rax\n"
     "movq %%rax, %[res]\n"
 : [res]"=m"(*result) // output (memory location, not value)
 : [op1] "m"(a), // input (op1 in memory)[op2]"r"(b) // (op2 in register)
 : "rax", "cc"); // clobbers the rax register and status flags
 ("m" output constraint -> no need to explicity list " memory ")
```
}

# Your Tasks

![](_page_34_Picture_1.jpeg)

- A Implement the caller side of a function call using gcc inline assembly
	- cdecl (32-bit)
	- System V amd64 ABI (64-bit)
- B Implement a function in assembly for different
	- cdecl (32-bit)
	- System V amd64 ABI (64-bit)
- C Call Linux system calls using gcc inline assembly
	- int 0x80 (32-bit)
	- syscall (64-bit)

![](_page_34_Figure_11.jpeg)

![](_page_35_Picture_1.jpeg)

- A Implement the caller side of a function call using
	- cdecl (32-bit)
	- System V amd64 ABI (64-bit)
- B Implement a function in assembly for different calling conventions
	- $\bullet$  cdecl (32-bit)
	- System V amd64 ABI (64-bit)
- C Call Linux system calls using gcc inline assembly
	- int 0x80 (32-bit)
	- syscall (64-bit)

![](_page_35_Figure_11.jpeg)

- A Implement the caller side of a function call using
	- cdecl (32-bit)
	- System V amd64 ABI (64-bit)
- B Implement a function in assembly for different
	- cdecl (32-bit)
	- System V amd64 ABI (64-bit)
- C Call Linux system calls using gcc inline assembly
	- $\bullet$  int 0 $\times$ 80 (32-bit)
	- syscall (64-bit)

![](_page_36_Figure_11.jpeg)

# Questions?